## **Demandes**

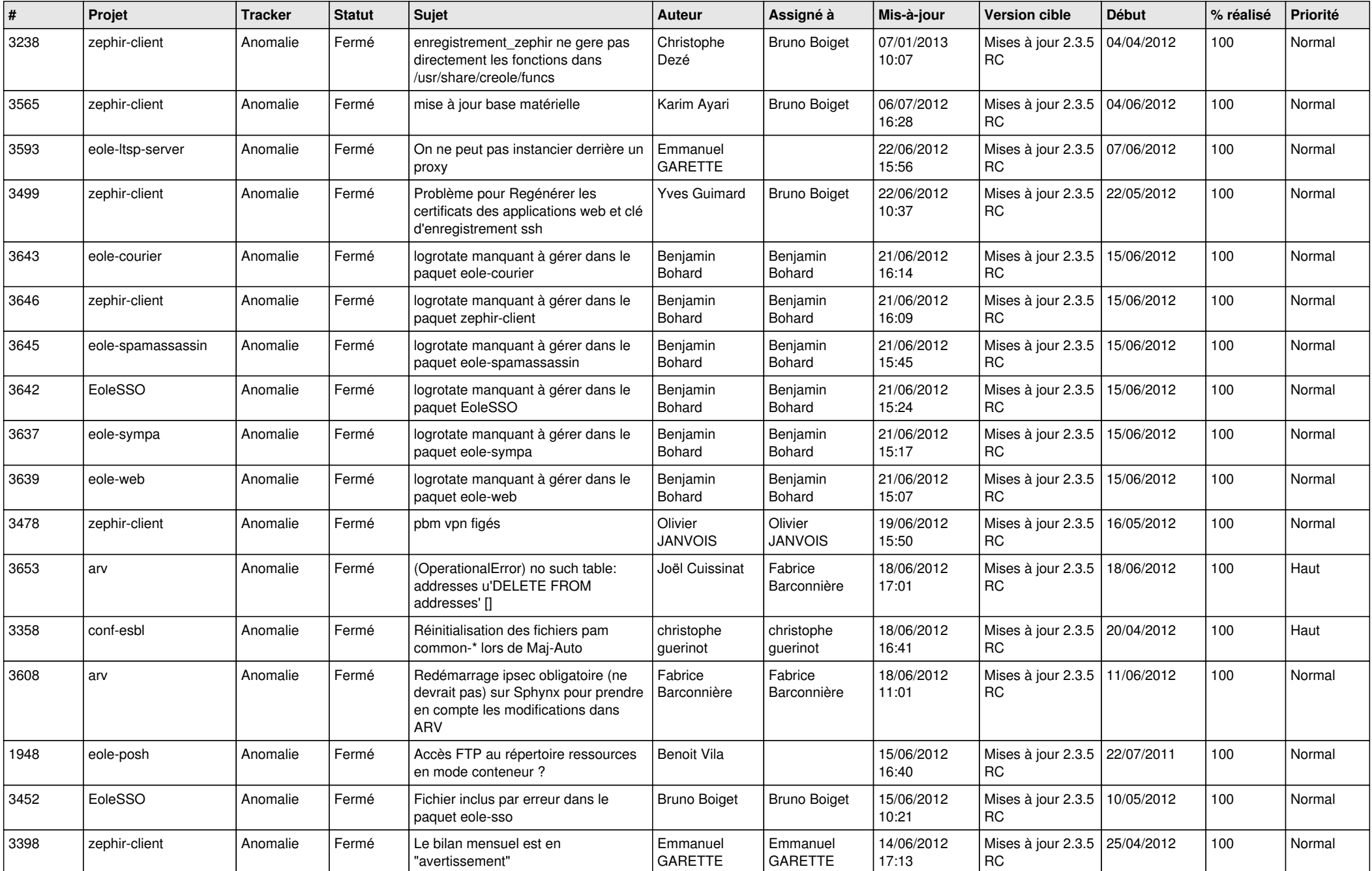

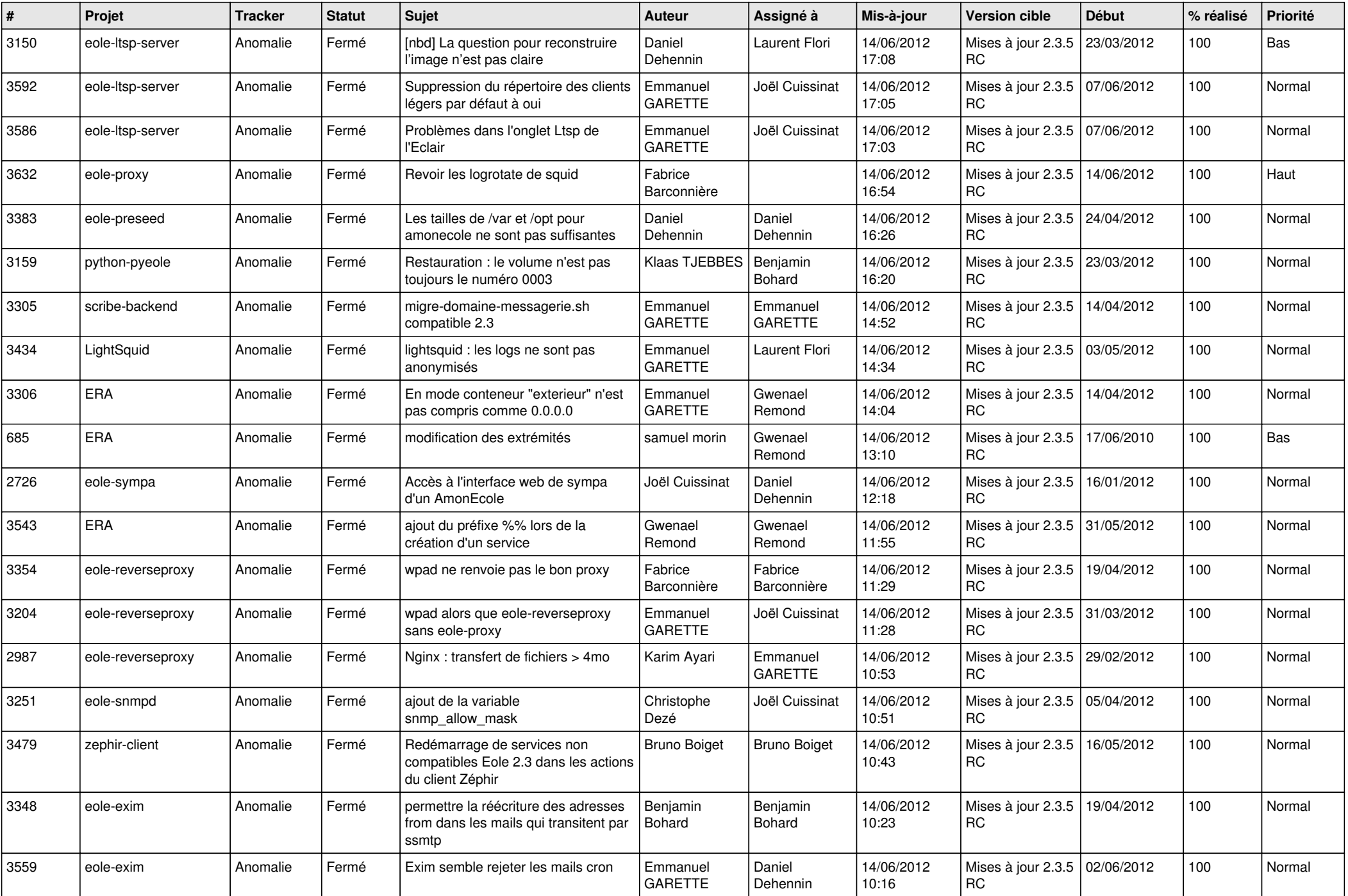

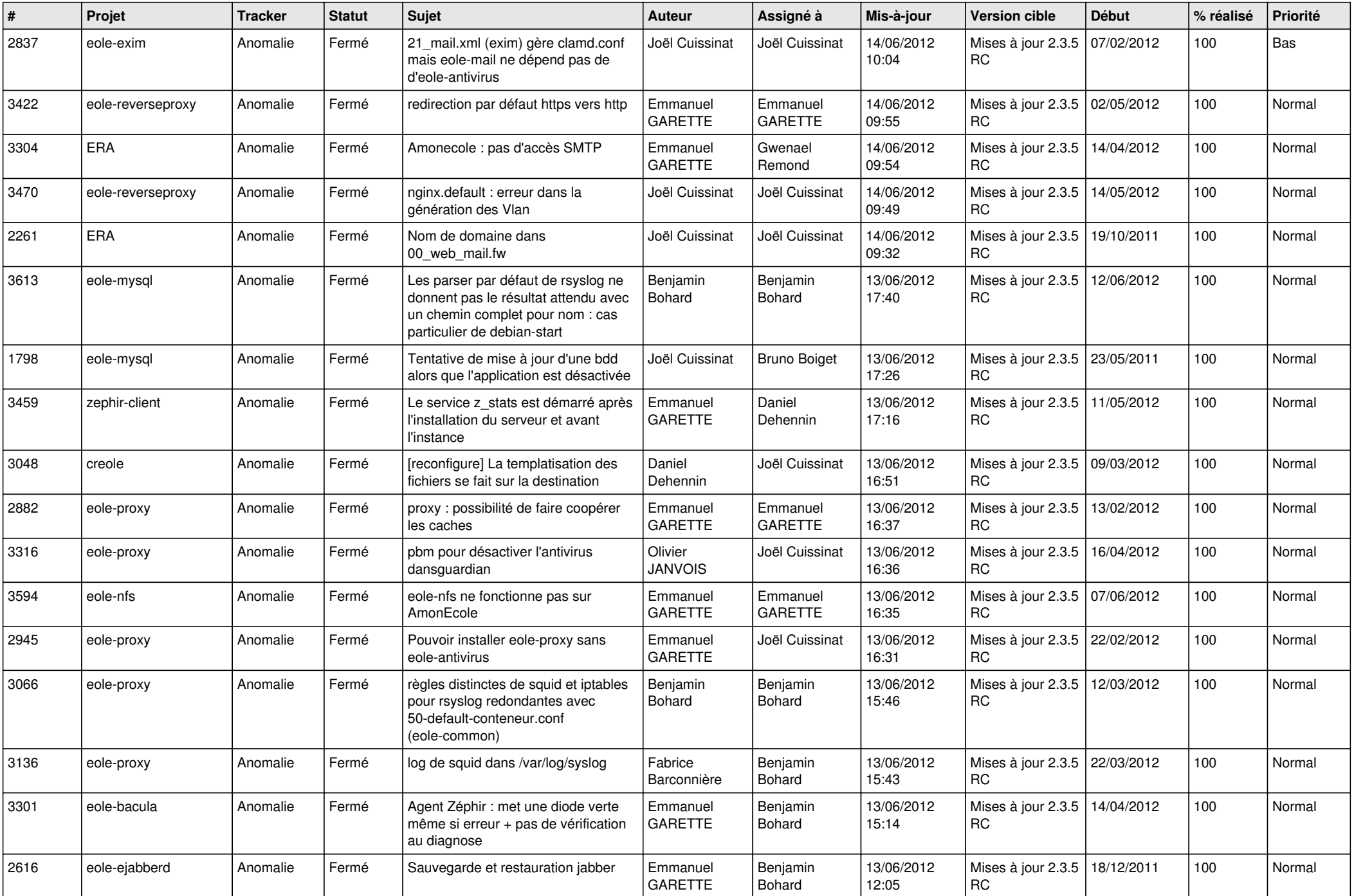

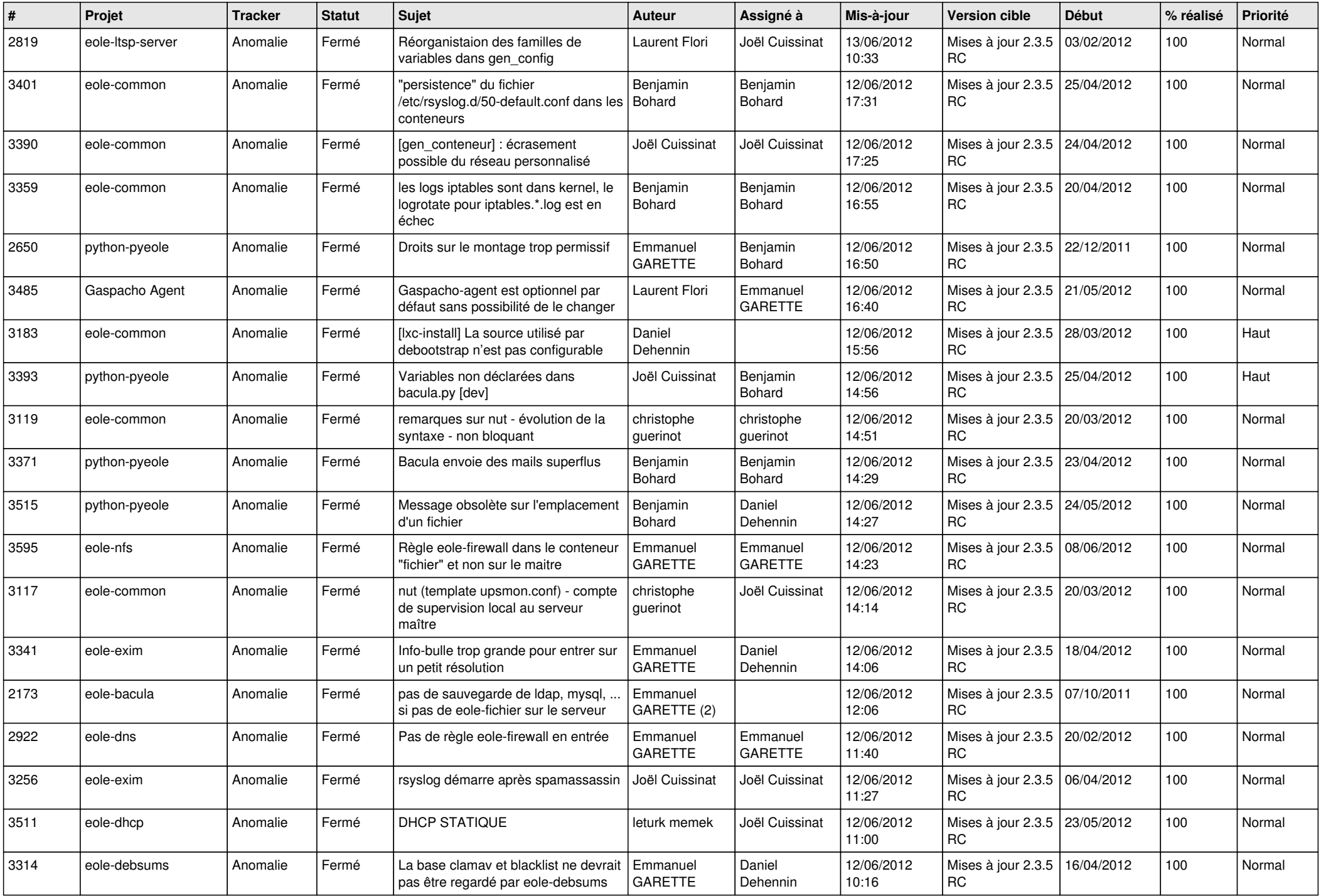

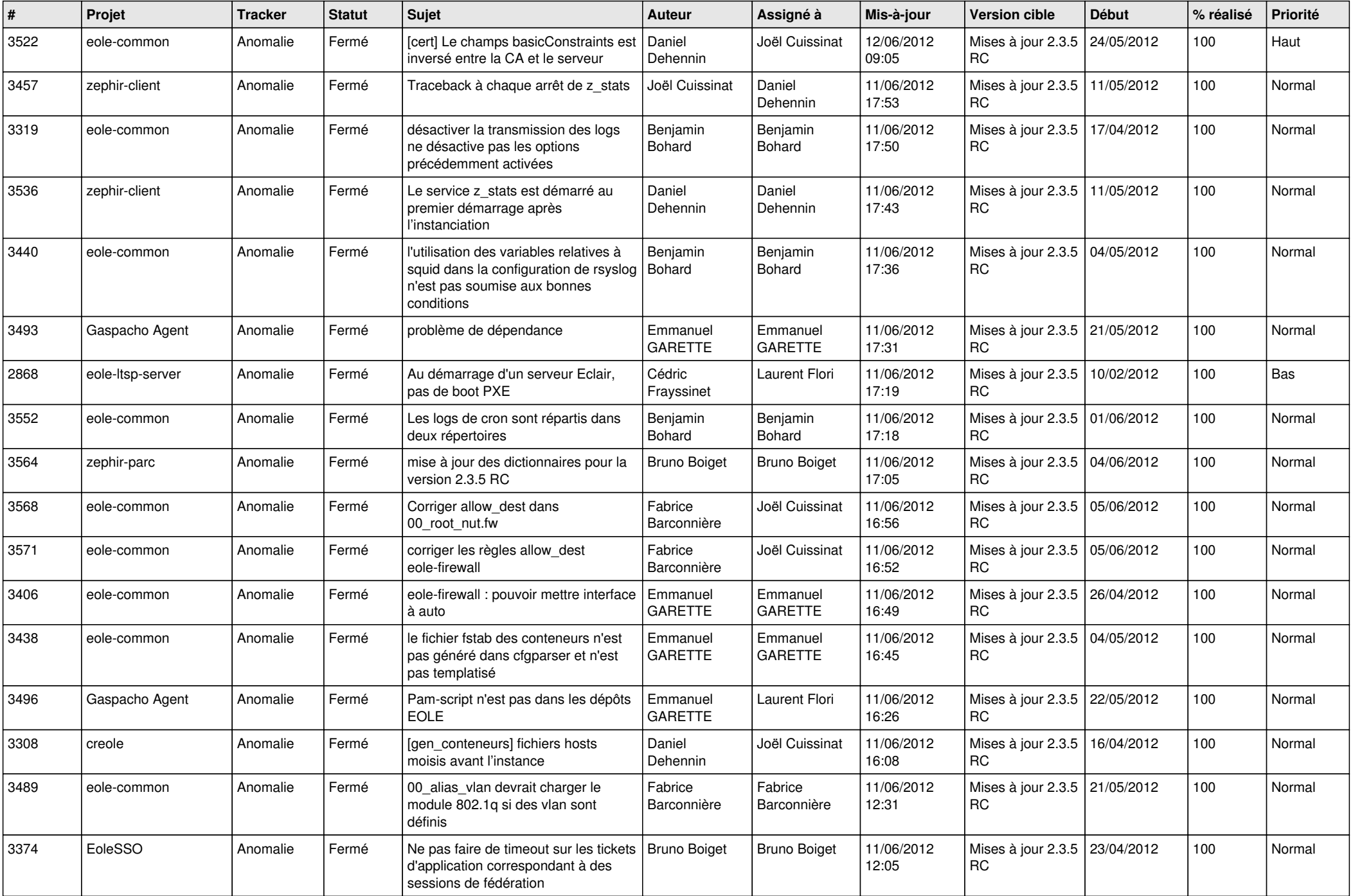

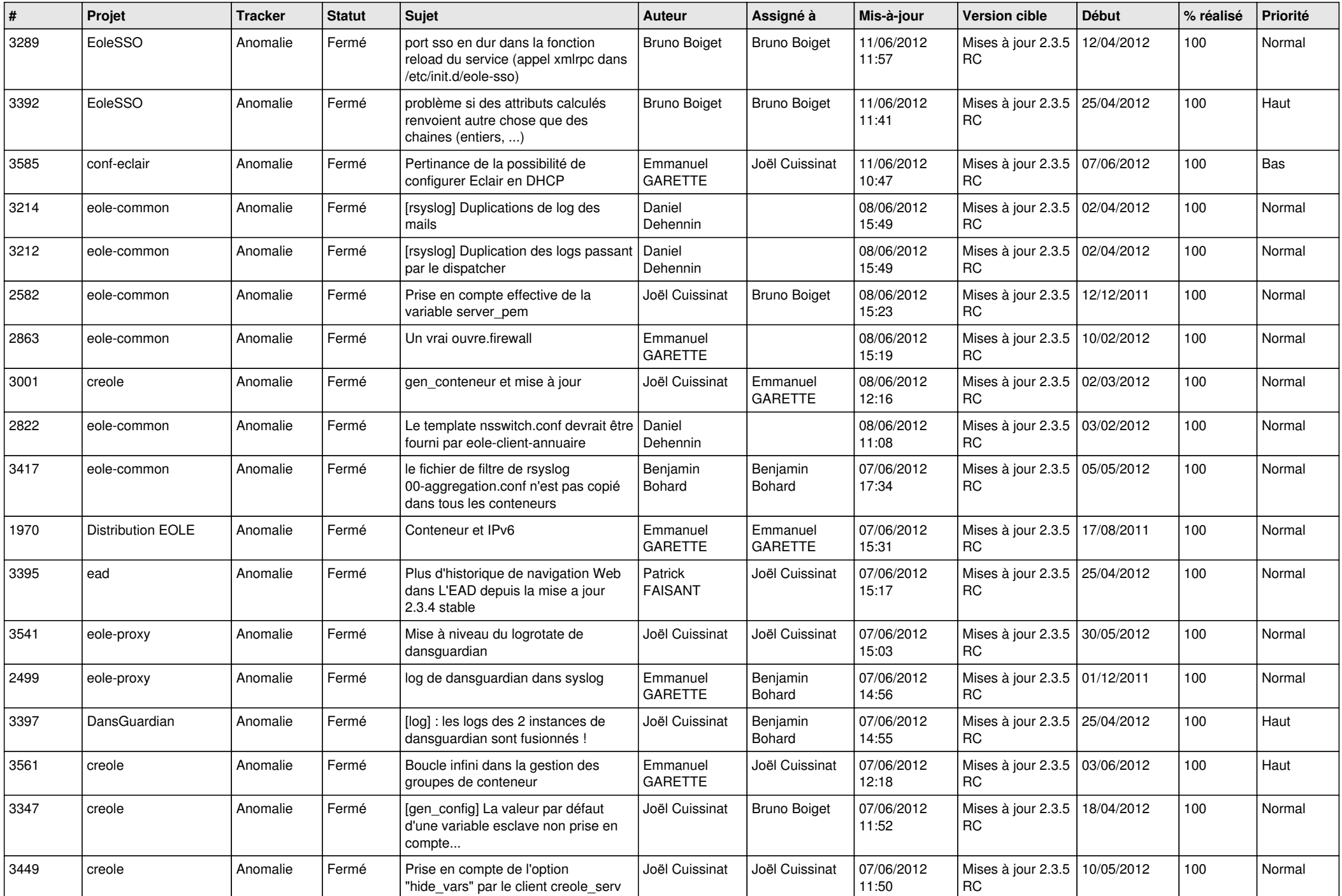

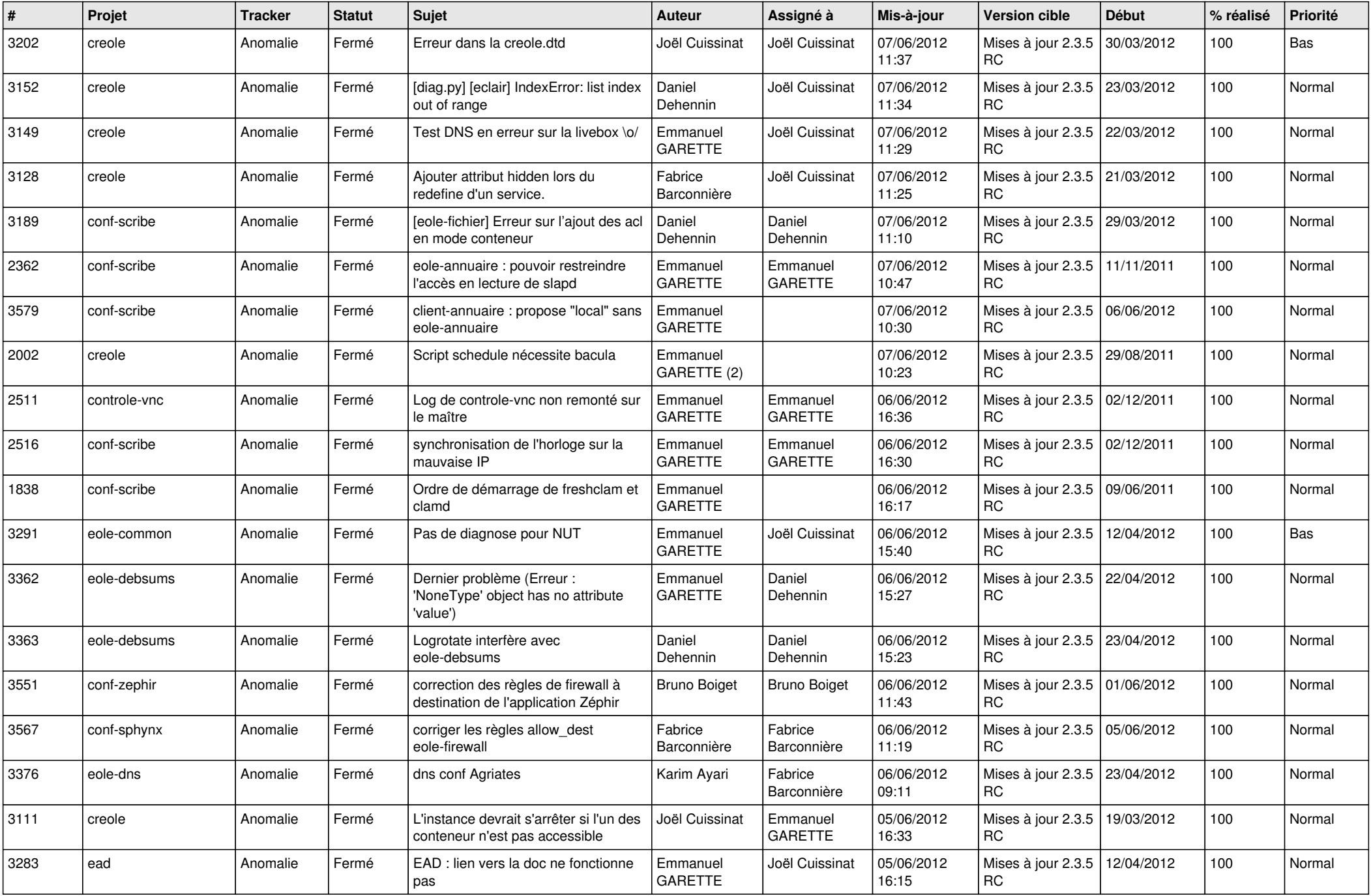

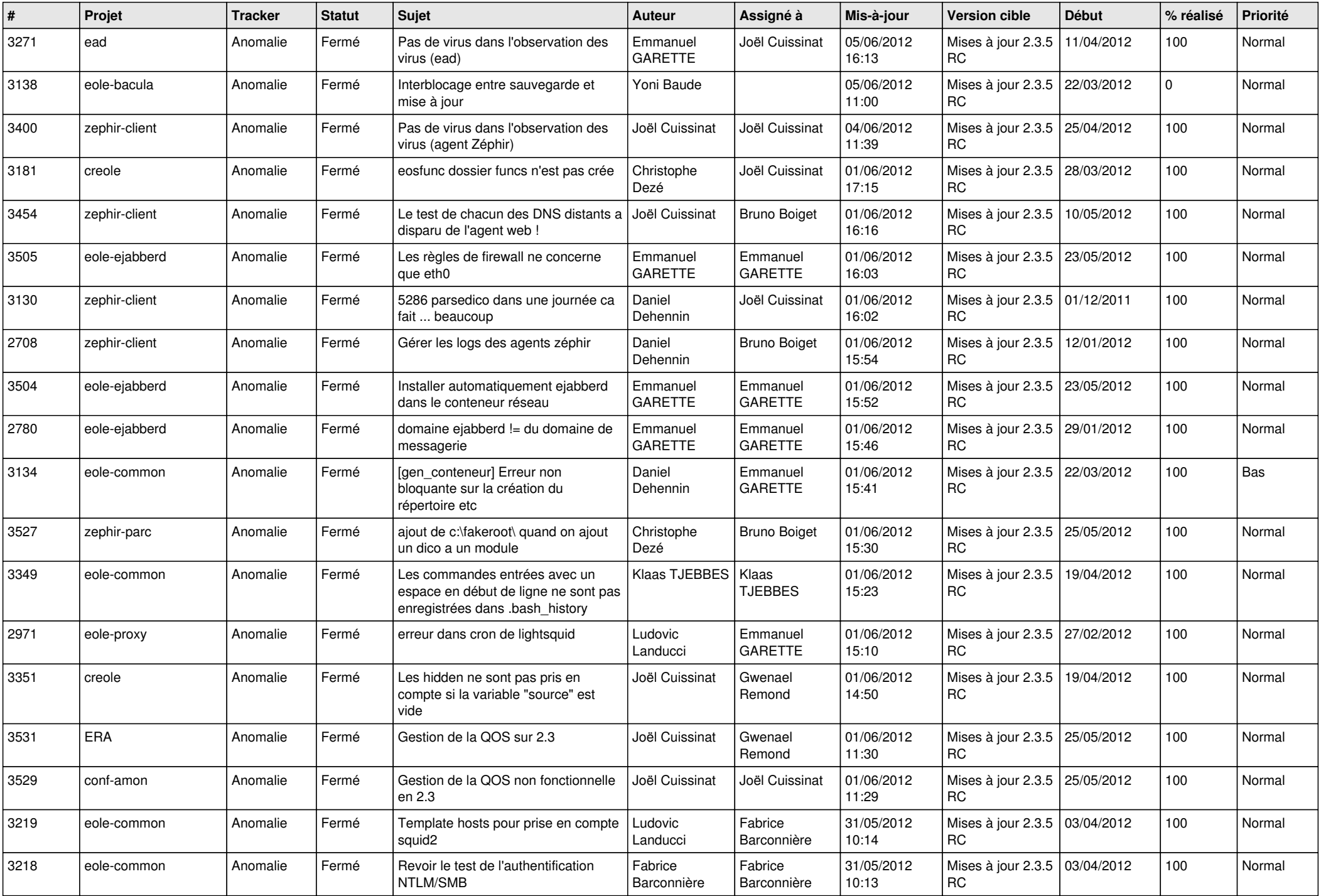

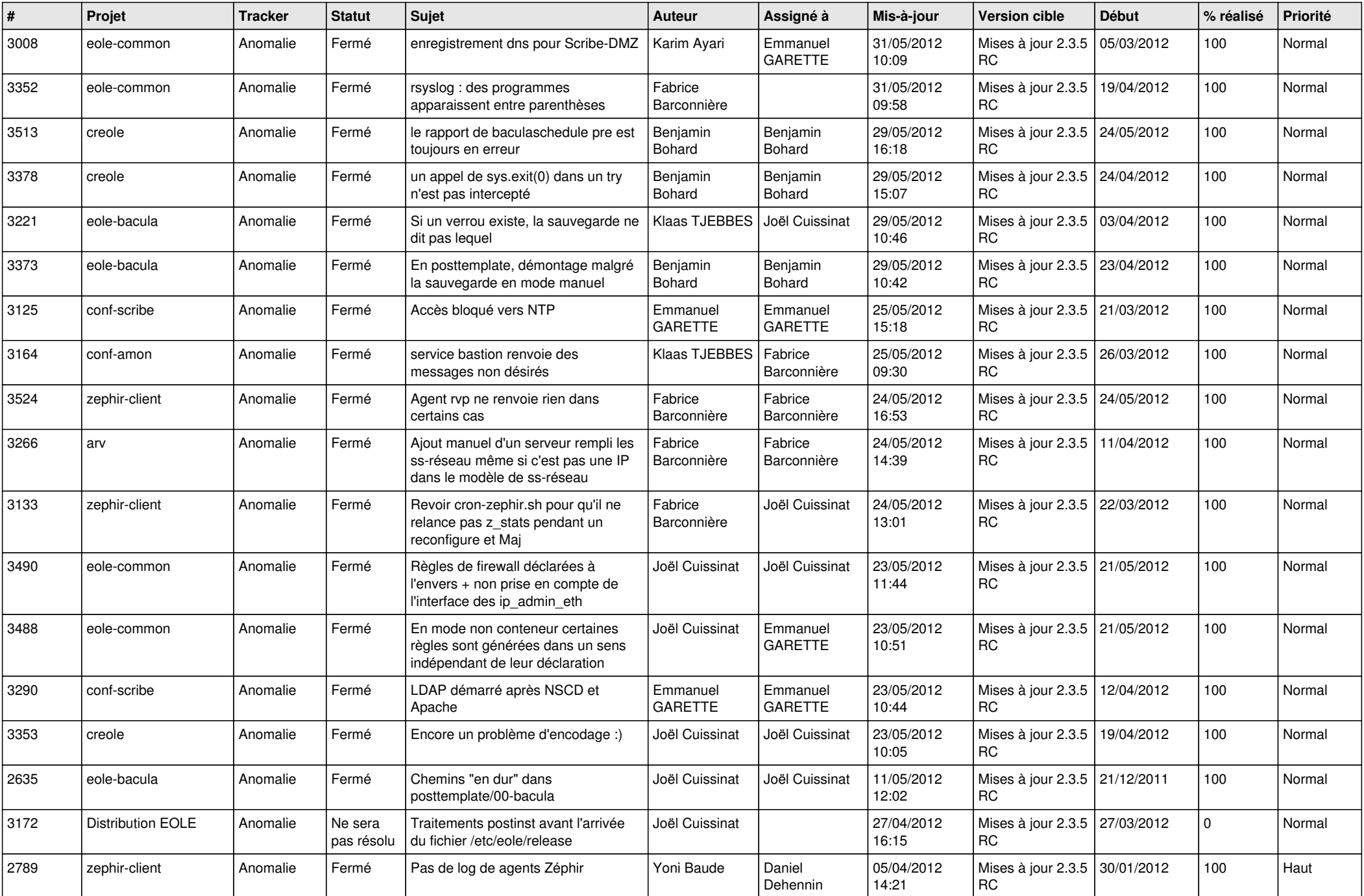

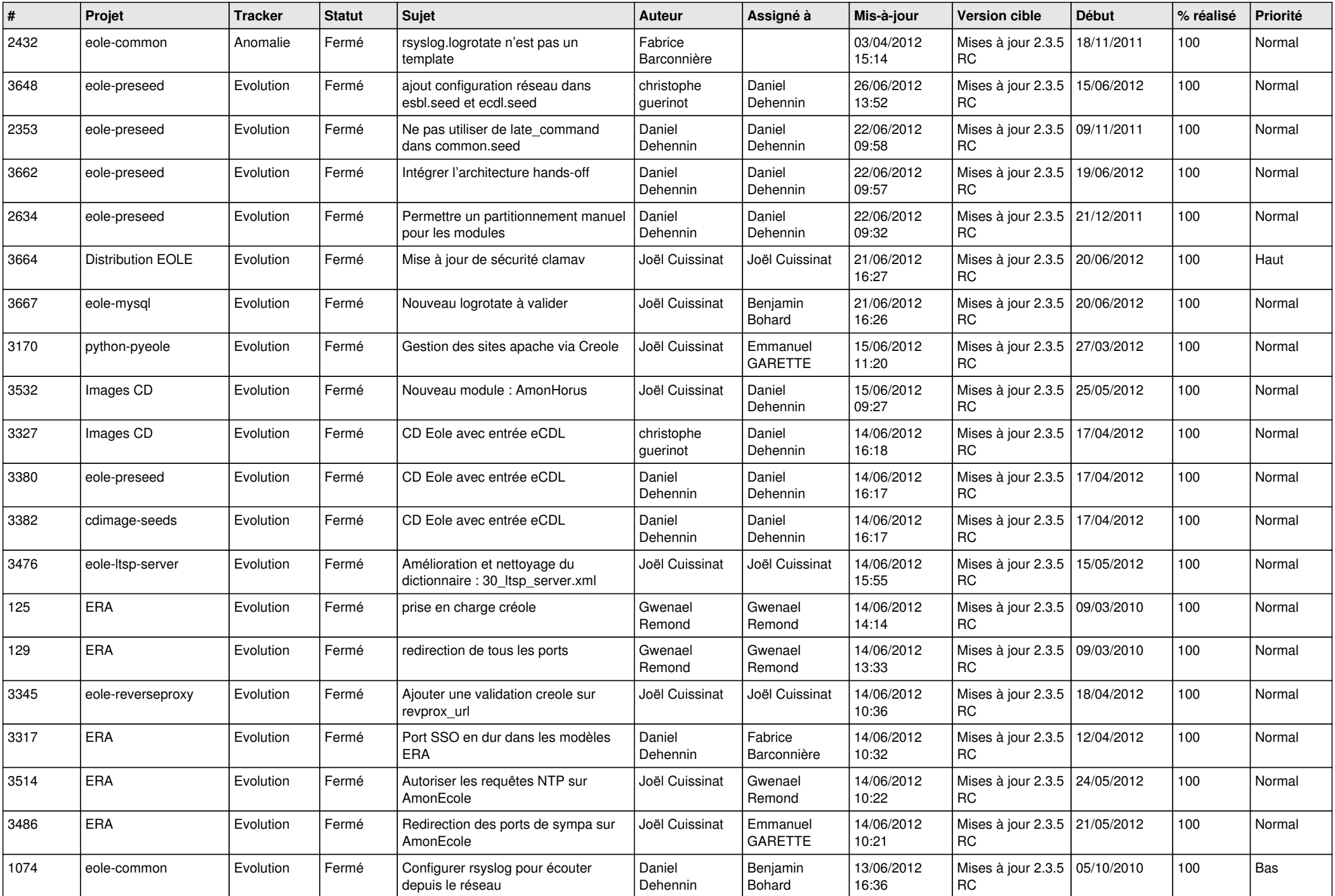

![](_page_10_Picture_778.jpeg)

![](_page_11_Picture_771.jpeg)

![](_page_12_Picture_769.jpeg)

![](_page_13_Picture_233.jpeg)